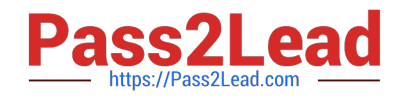

# **HPE2-T36Q&As**

Using HPE OneView

# **Pass HP HPE2-T36 Exam with 100% Guarantee**

Free Download Real Questions & Answers **PDF** and **VCE** file from:

**https://www.pass2lead.com/hpe2-t36.html**

100% Passing Guarantee 100% Money Back Assurance

Following Questions and Answers are all new published by HP Official Exam Center

**C** Instant Download After Purchase

**83 100% Money Back Guarantee** 

- 365 Days Free Update
- 800,000+ Satisfied Customers  $\epsilon$  or

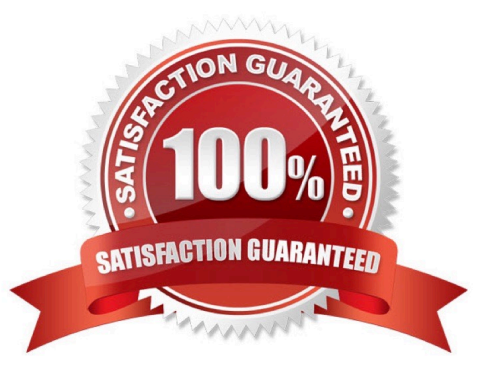

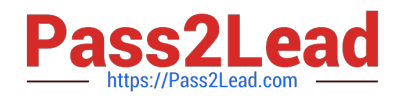

## **QUESTION 1**

What information is required to complete a first time setup of an HPE OneView appliance? (Select two.)

- A. Frame Link Module IP ad dress subnet mask for Frame 1
- B. Onboard Administrator IP address/subnet mask
- C. appliance IP address/subnet mask
- D. appliance host name
- E. Virtual Connect IP address/subnet mask

Correct Answer: CD

#### **QUESTION 2**

A server administrator is integrating HPE OneView authentication with Active Directory and needs to add read-only access to members of a domain group. Which steps are part of the procedure? (Choose two.)

- A. Add the domain group in Users and Groups menu.
- B. Define the Active Directory domain and associated directory server(s) in Directory settings.
- C. Add the domain group as Base DN in Directory settings.
- D. Add the domain group as Organization Unit in Directory settings.
- E. Add the Active directory server in Users and Groups menu.

#### Correct Answer: BE

#### **QUESTION 3**

Your environment consists of HPE Proliant rack servers and an HPE 3PAR StoreServ array. The HPE OneView appliance running on an ESXi hypervisor had a catastrophic failure. What recovery method should you choose to restore your appliance?

- A. Restore virtual appliance from the latest VMware snapshot.
- B. Restore virtual appliance from the most recent RMC-V copy.
- C. Restore virtual appliance from the most recent backup file.
- D. Restore virtual appliance from the latest 3PAR snapshot.
- Correct Answer: C

You can recover from a catastrophic failure by restoring your appliance from the backup file.

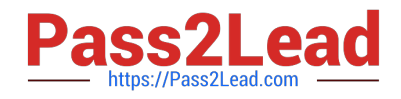

## **QUESTION 4**

When creating a volume template, which sharing settings defines whether a volume creating from that template can be used to boot from SAN?

- A. Private
- B. Shared
- C. Initiator
- D. Boot

Correct Answer: B

#### **QUESTION 5**

If a SAN Manager is properly added to HPE OneView and a managed storage pool is available, which storage management task can be completed using HPE OneView?

- A. volume attachment
- B. CPG configuration
- C. data replication
- D. Virtual Domain creation

Correct Answer: A

[Latest HPE2-T36 Dumps](https://www.pass2lead.com/hpe2-t36.html) [HPE2-T36 PDF Dumps](https://www.pass2lead.com/hpe2-t36.html) [HPE2-T36 Braindumps](https://www.pass2lead.com/hpe2-t36.html)